# **Using cellHTS2 for cell based assays**

Florian Hahne Fred Hutchinson Cancer Research Center

## **FRED HUTCHINSON** CANCER RESEARCH CENTER

A LIFE OF SCIENCE

- analyze high throughput cell-based assays with low complexity readouts e.g. plate reader assays, luminescence assays…
- from raw data to annotated hit list
- data preprocessing, normalization
- data quality assessment
- replicate scoring, annotation
- analysis audit trail

#### **cellHTS2:** assay types

- single color assays
- multi color assays
- activator or inhibitor type assays
- dual way assays
- independent of the instrument, as long as the output is ASCII text
- not coupled to a particular screening library, or to particular organisms

Assumes that every well contains the same type of reagents:

> the same controls (can be circumvented but becomes very awkward…)

the same library

## **cellHTS2:** publication

FRED HUTCHINSON

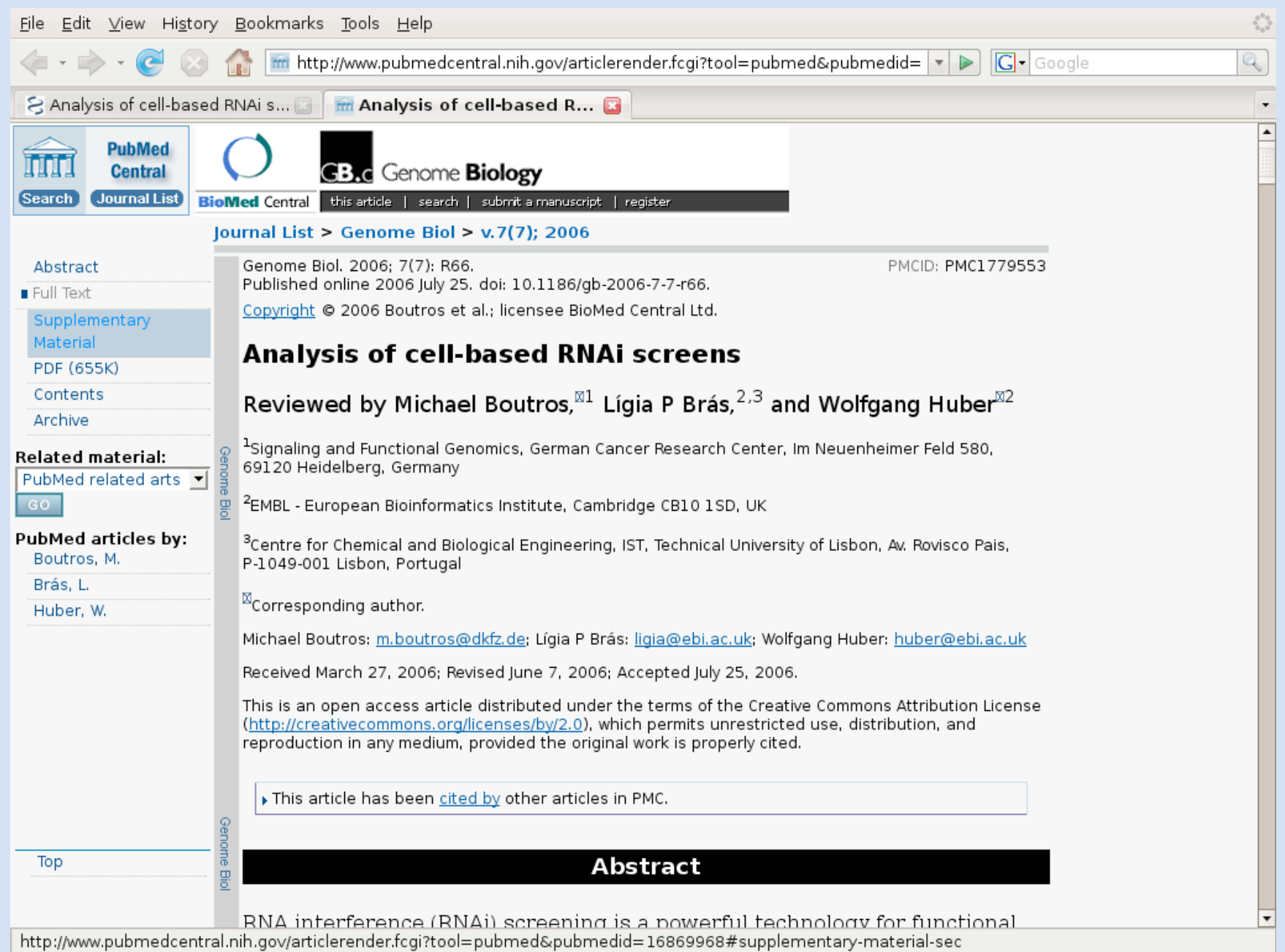

#### **cellHTS2:** structure

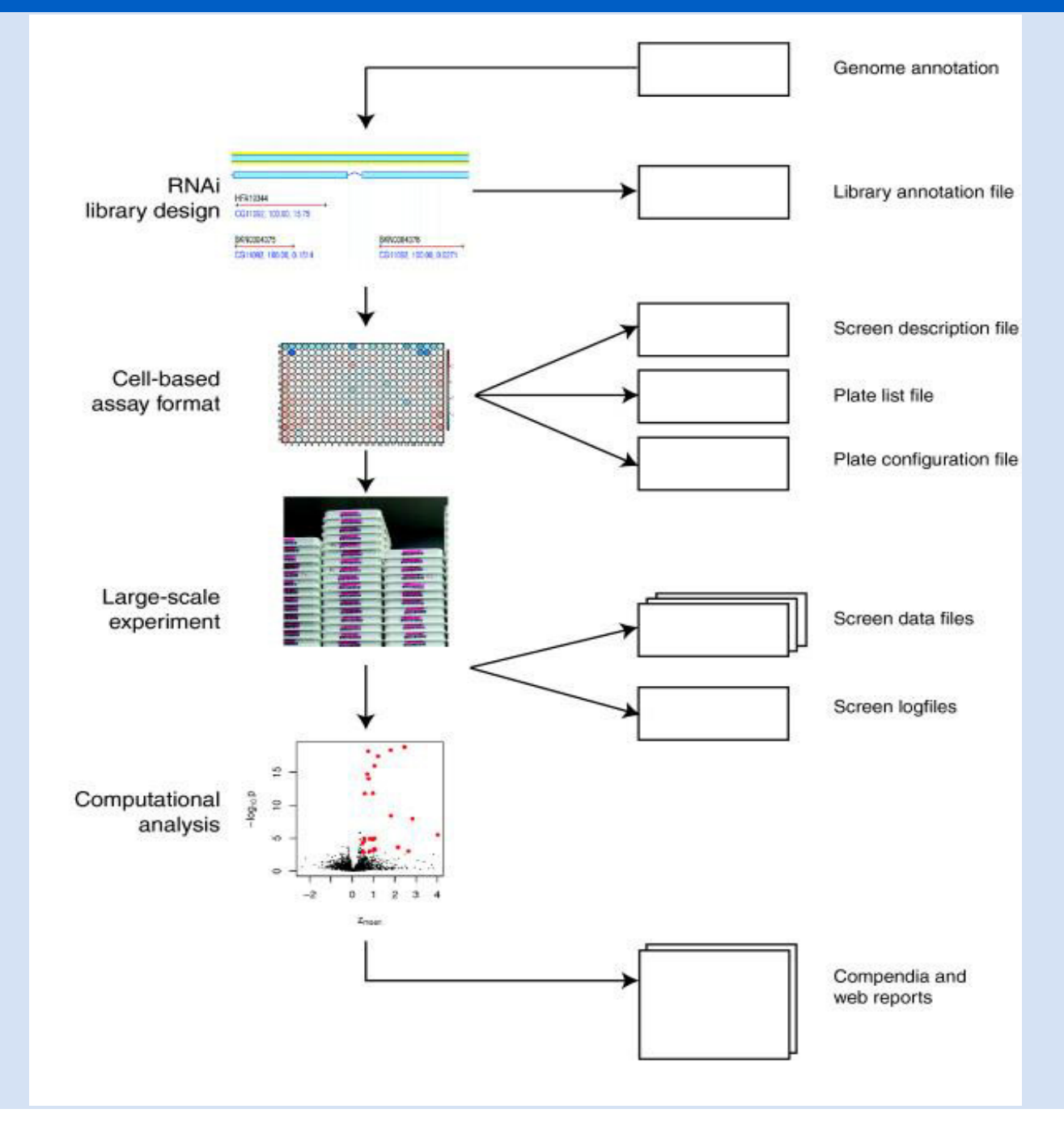

#### **Data structure:** screening data

Numeric values  $x_{ijk}$ 

- $i =$  wells (e.g. 20,000)
- *j* = different reporters (e.g. 2)
- $k =$  different assays (e.g. 5)

Metadata about wells

- $p_{\tilde{i}}$  = plate in which is well *i*
- r*i* = row (within plate) of well *i*
- c*i* = column (within plate) of well *I*

siRNA sequence, target gene, ....

Metadata about reporters

Fluc, Rluc, ...

Metadata about assays k

replicate number

different variants of the assay (e.g. Wnt1\_LRP6\_Frz8, β-Catenin,

```
LRP6ΔE1-4, Wnt1_R-Spondin3, Wnt3a)
```
date it was done

#### **Data structure:** NChannelSet

**FRED HUTCHINSON CANCER RESEAR CENTER** 

A LIFE OF SCIENCE

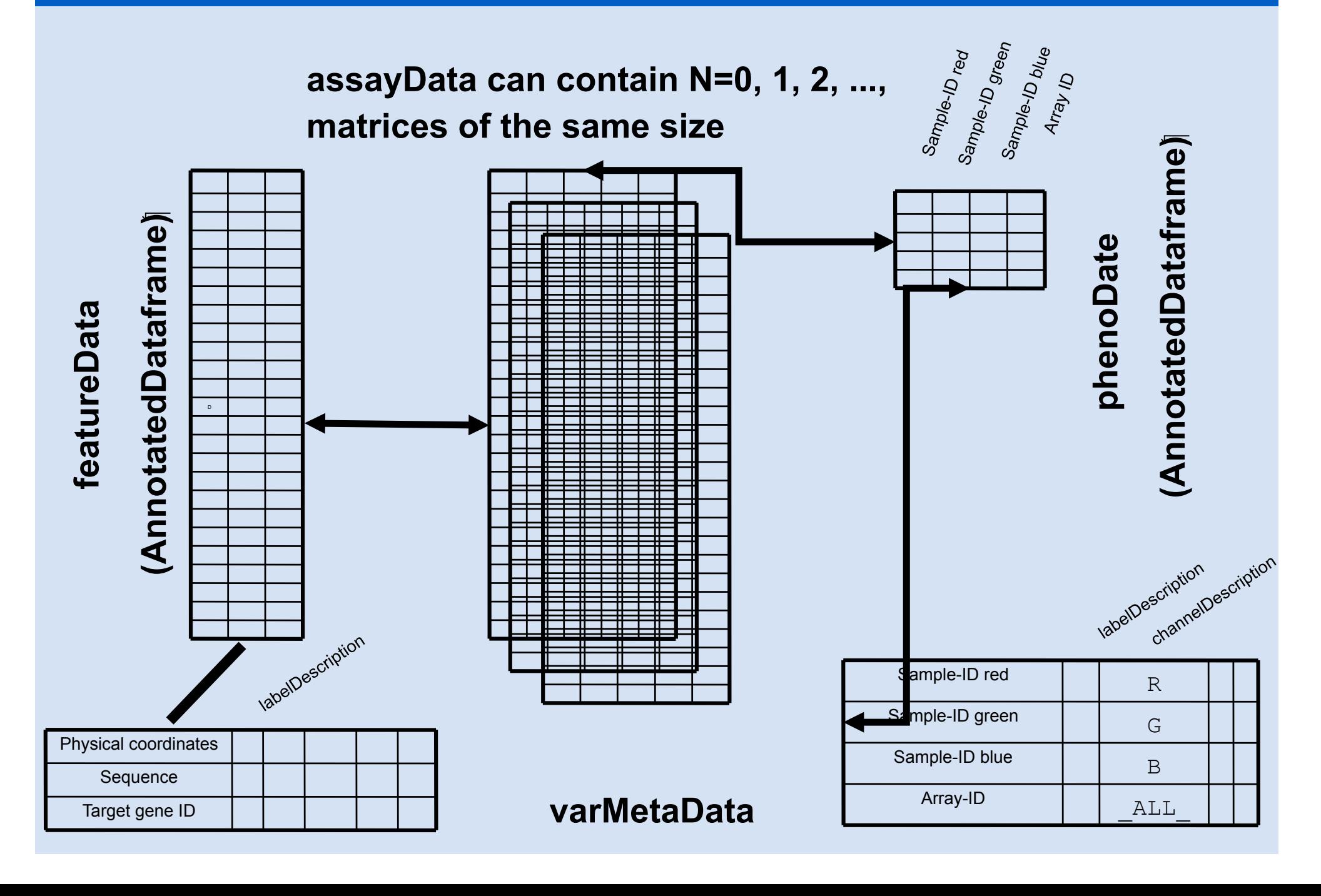

• reads data from most established instruments, but the can handle arbitrary data formats through userdefined import functions

- automatically detects plate layout
- raw data files need to be specified using a plate list file

columns Filename, Plate, Replicate, (Batch), …

• can read collated data from a single file

1) Configuration controls, screen design, flagging

2) Annotation features, e.g. target genes

3) Normalization between and within plates, data transformation

4) Replicate scoring and summarization standardization and reduction to a single value per feature (e.g. z-scores)

> **human readable audit trail in form of an interactive HTML document can be produced at each of these steps**

## **Configuration:** function *configure()*

- screen level: screen description file (MIAME)
- plate level: plate configuration file

regular expressions as annotation rules

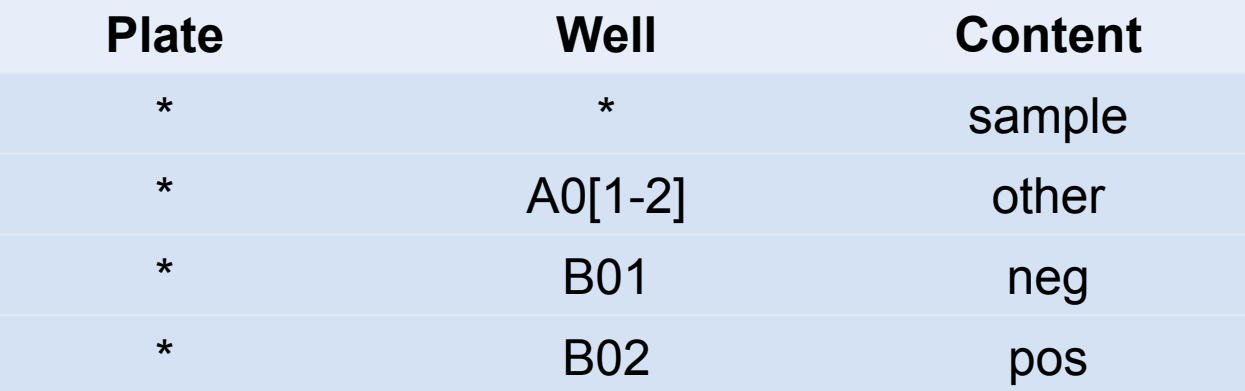

visualization of plate layouts *configurationAsScreenPlot()* 

• flagging: screen log file

## **Annotation:** function *annotate()*

. LIFE OF SCIENCE

- description of features in annotation file
- mandatory columns: Plate, Well, GeneID
- optional column GeneSymbol: Human-readable name

## **Normalization:** between plates

Raw, replicate 1, channel 1

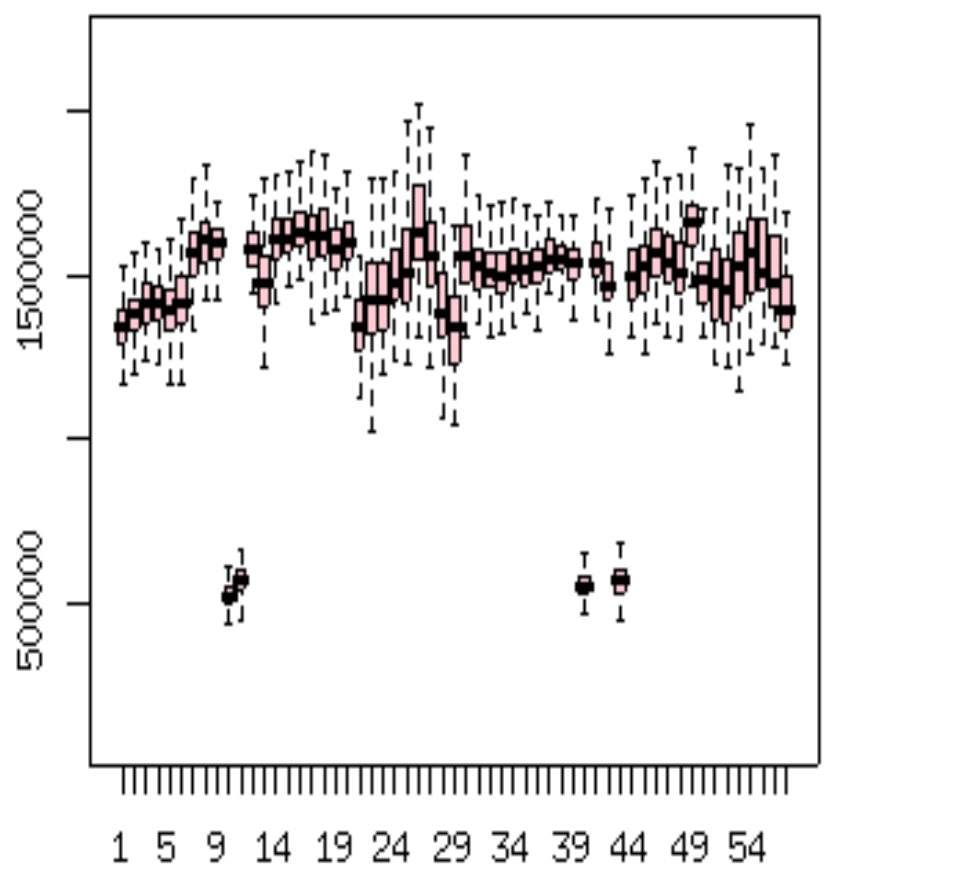

Normalized, replicate 1, channel 1

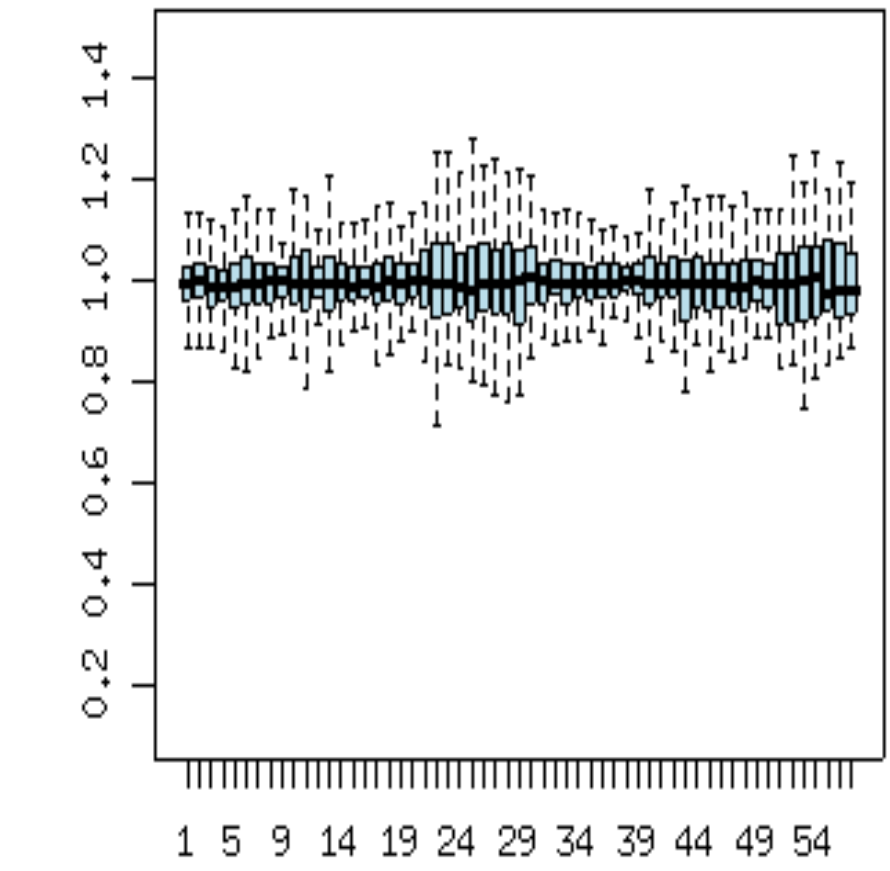

#### *From which data points:*

- **Based on the intensities of the controls** 
	- **if they work uniformly well across all plates**
- • **Based on the intensities of the samples** 
	- **invoke assumptions such as "most genes have no effect", or "same distribution of effect sizes"**

## *Which estimator:*

- **mean** *vs* **median** *vs* **shorth**
- **standard deviation** *vs* **MAD vs IQR**

**In the best case, it doesn't matter. No universally optimal answer, it depends on the data.** 

#### **Normalization:** between plates

• by estimator of location for each plate: mean, median, shorth, percent control . LIFE OF SCIENCE

- data transformation (optional): log or linear scale
- Variance adjustment (optional): by plate, by batch, by experiment
- function *normalizePlates()*

## **Normalization:** *spatial within plates*

*B***-score: two-way medianpolish** 

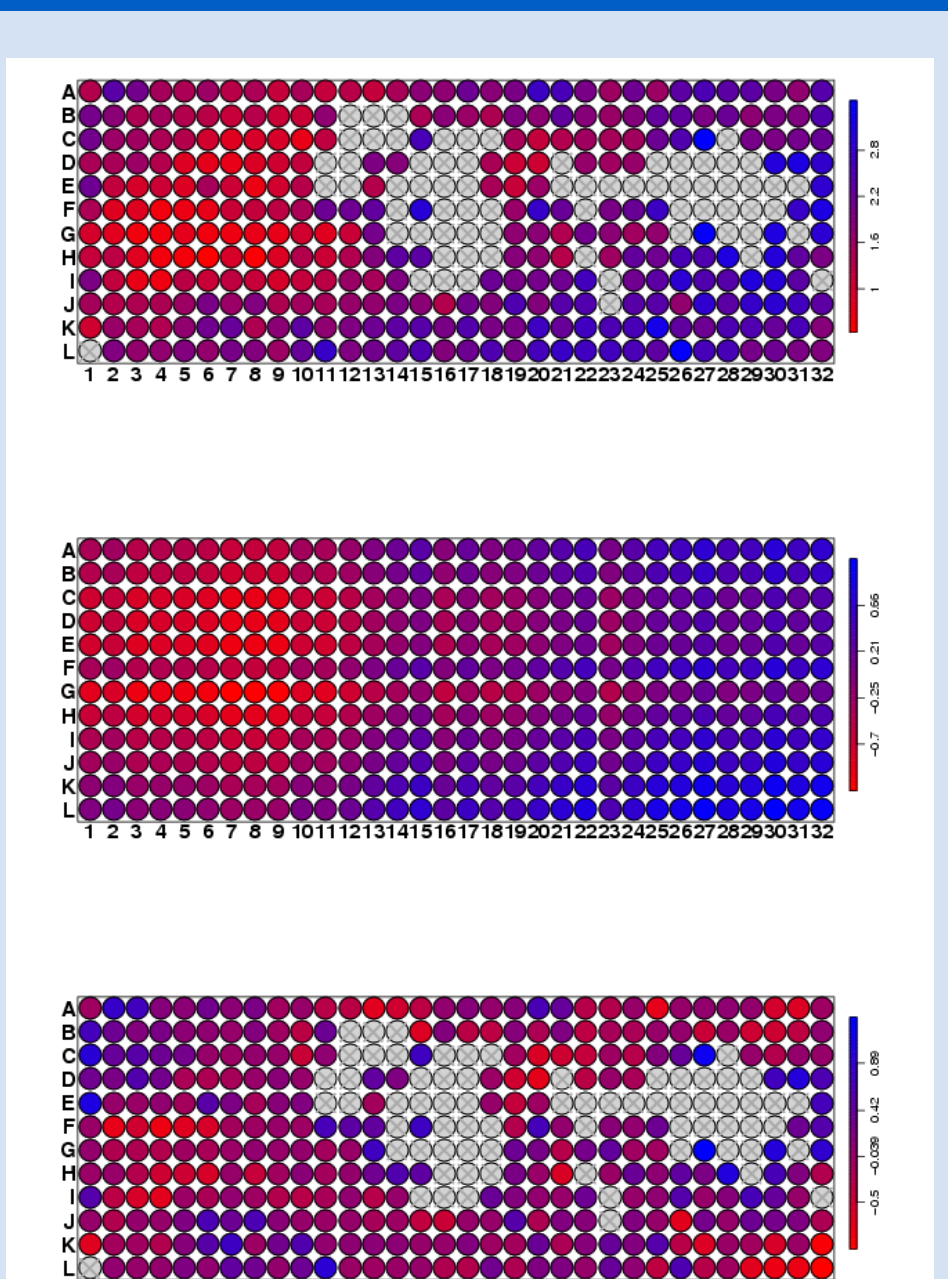

*r*th row *c*th column *i*<sup>th</sup> plate

Malo et al., Nat. Biotech. 2006

## **Scoring and summarization:**

- *scoreReplicates()* 
	- z-score, normalized percent inhibition
- *summarizeReplicates()*  e.g. mean, max, min
- *summarizeChannels()*

## **HTML report:** function *writeReport()*

A LIFE OF SCIENCE

#### report

**Ligia Bras Wolfgang Huber Michael Boutros Thomas Horn, Tina Büchling, Dorothee Nickles, Dierk Ingelfinger** 

**Elin Axelsson Gregoire Pau** 

**Martin Morgan**